## **Эффективный алгоритм визуализации предварительно рассчитанных лучей**

Б.Х. Барладян, Е.Д. Бирюков, А.Г. Волобой, Л.З. Шапиро Институт прикладной математики им. М.В.Келдыша РАН, Москва

*Визуализация траекторий лучей света при моделировании его распространения в исследуемой сцене является эффективным средством анализа оптических систем, в частности, в задачах обнаружения паразитного света. В данной статье предложен алгоритм распараллеливания обработки карты лучей, предварительно рассчитанных методом стохастической трассировки, для многоядерных компьютеров. В большинстве практических случаев использование предложенного алгоритма позволяет обеспечить визуализацию лучей, выбранных согласно заданному критерию, в реальном времени.*

*Ключевые слова: реалистичные изображения, глобальное освещение, стохастическая трассировка лучей, интерактивный анализ сцен, карты освещенности, трехмерные карты лучей.*

# **Effective algorithm for visualization of the pre-calculated rays**

B.Kh. Barladian, E.D. Birukov, L.Z. Shapiro, A.G. Voloboy Keldysh Institute of Applied Mathematics RAS, Moscow

*Visualizing the trajectories of light rays in the lighting simulation in the investigated scene is an effective tool of analyzing optical systems, in particular, in problems of parasitic light detection. In this paper we propose an algorithm for parallelizing the processing of a ray map, previously calculated by the forward Monte Karlo ray tracing method, for multi-core computers. In most practical cases the use of the proposed algorithm makes it possible to visualize the rays selected according to a specified criterion in real time.*

*Keywords: photorealistic images, global illumination, Monte Carlo ray tracing, interactive scene analysis, illumination maps, 3D ray maps.*

## **1. Введение**

Использование физически корректных методов расчёта освещения, моделирующих распространение света и его взаимодействие с объектами сцены, находит все большее применение в различных областях науки и индустрии. Кроме классического использования этих методов для генерации реалистичных изображений [1] или для проектирования различных оптических приборов и освещающих устройств [2] они находят применение в новых областях. Например, перспективным является применение физически корректных синтезированных изображений и видео последовательностей в системах обучения искусственного интеллекта [3-5]. Корректность получаемых изображений является принципиально важной во всех этих применениях. В противном случае цель не будет достигнута, например, интеллектуальная система будет обучена неправильно. Однако эта физическая корректность может быть нарушена из-за ошибок в программе моделирования или ошибок пользователя при описании сцен, геометрии объектов, их оптических свойств. Одним из наиболее эффективных средств для обнаружения и анализа такого рода ошибок является визуализации распространения световых лучей [6-7].

#### **2. Визуализация распространения света с использованием трехмерных карт лучей**

В работе [8] было предложено сохранять в файл всю информацию, необходимую для дальнейшего анализа, при прямой стохастической трассировке лучей в файл. Эта информация содержит не только координаты начала и конца каждого сегмента, но и информацию об источниках света, оптических свойствах поверхностей и сред распространения света и объектах, с которыми происходило взаимодействие. Было предложено называть совокупность этих данных трехмерной картой лучей. В работе [8] были также предложены эффективные

алгоритмы построения трехмерных карт лучей на многоядерных компьютерах. Эти трехмерные карты лучей используются для быстрого анализа световых характеристик на приемнике излучения с варьируемыми параметрами, для изучения особенностей распространения света в сцене и т.д. Одним из примеров использования этих карт является визуализация распространения световых лучей в задачах проектирования сложных оптических систем [6]. Для изучения деталей распространения света и получения различных статистических характеристик приходится использовать трехмерные карты очень большого размера, состоящие из десятков миллионов лучей и сотен миллионов сегментов вместе с большим объемом информации об оптических событиях, имевших место вдоль траектории луча. Размеры файлов для хранения этих карт могут достигать нескольких гигабайт.

При визуализации распространения световых лучей типичной задачей, критически важной с точки зрения времени обработки, является отбор и визуализация траекторий лучей, удовлетворяющих заданному критерию. Критерии могут быть самые разнообразные и достаточно сложные. Можно отметить следующие типичные события, происходящие вдоль траектории луча, которые могут представлять интерес при исследовании оптической системы [7], [9]:

- луч был выпущен заданным источником света;
- луч пересекся или не пересекся с заданной гранью объекта;
- луч пересекся с заданной частью геометрического объекта оптической системы и претерпел заданное оптическое преобразование;
- было зарегистрировано взаимодействие луча с заданным виртуальным измерительным прибором;
- луч пересекся с поверхностью, обладающей заданными оптическими свойствами, и претерпел заданное оптическое преобразование;
- луч претерпел заданное оптическое преобразование (зеркальное или диффузное отражение, поглощение и т.д.) на одном из объектов оптической системы;
- луч был зарегистрирован в заданной области виртуального измерительного прибора.

В общем случае из этих элементарных событий строится логическое выражение, представленное в виде дерева событий, изображенного на рис. 1, которое и является критерием отбора лучей для визуализации.

Выражение строится с помощью операций логического пересечения  $(\bigcap)$ , объединения  $(\bigcup)$  и логического  $\alpha$ ресетения ( $\alpha$ ), совединения ( $\beta$ ) и истительного отрицания ( $\Box$ ). Для каждого заданного оптического преобразования можно выбрать, какие именно преобразования имели место и сколько раз.

Для комфортной работы пользователя необходимо минимизировать время реакции системы при любых изменениях критерия отбора лучей для визуализации. Желательно обеспечить реакцию системы в реальном времени. В случае трехмерных карт лучей большого размера, полученных стохастической трассировкой, в случае спектральных вычислений и сложных критериев визуализации необходимо, чтобы время реакции системы не превышало нескольких минут. Поскольку практически все используемые в настоящее время компьютеры являются многоядерными, то представляется целесообразным распараллелить процесс анализа трехмерных карт лучей.

| 9<br>$\boldsymbol{\times}$<br>m<br>Visualization Criterion Editor |                                                                          |
|-------------------------------------------------------------------|--------------------------------------------------------------------------|
| New criterion<br>Criterion name                                   | VDX                                                                      |
| Fvent editor<br>Advanced event editor                             |                                                                          |
| Events library                                                    | <b>Fvent tree</b>                                                        |
| Parts                                                             | and Fvent                                                                |
| <b>Surface Properties</b>                                         | $\blacksquare$ < PartBody.3<br>$\Box$ $\triangle$ PartBody.9             |
| Observers                                                         | ⊟ ⊠or                                                                    |
| Lights                                                            | $\blacksquare$ $\blacksquare$ PartBody.12                                |
| Special events                                                    | -⊠ > Transformation                                                      |
| $\sim$ Kill<br>Transformati                                       |                                                                          |
| ■                                                                 | 2<br><b>Attributes</b>                                                   |
| <b>Optical transformation</b>                                     |                                                                          |
| $\triangledown$ Diffuse reflection                                | Oiffuse refraction<br>Surface absorption                                 |
| $\sqrt{\phantom{a}}$ Specular reflection                          | $\sqrt{ }$ Specular refraction<br>$\sqrt{\phantom{a}}$ Medium absorption |
| $\triangledown$ Fresnel reflection                                | $\sqrt{\phantom{a}}$ Fresnel refraction<br>√ Color changed               |
| <b>√</b> Diffuse BRDF                                             | <b>V</b> Diffuse BTDF<br>Specular BRDF                                   |
| Specular BTDF                                                     |                                                                          |
| Event occurs                                                      | $\div$<br>$\vee$ 1<br>More or equal                                      |
|                                                                   | Close                                                                    |
|                                                                   | Close                                                                    |

Рис. 1. Представление сложного критерия визуализации в виде дерева событий.

## **3. Многопотоковый алгоритм анализа трехмерных карт лучей.**

Наш базовый алгоритм для моделирования распространения света в виртуальной сцене – это прямая трассировка лучей методом Монте-Карло. Как и во всех статистических методах, точность достигнутого решения зависит от количества экспериментов или, в нашем случае, от количества протрассированных лучей. Так как практические сцены, имеющие интерес для пользователя, обычно сложны, то для достижения высокой точности часто необходимо протрассировать десятки, а иногда и

сотни, миллионов лучей. Размер файла, в котором хранится такая карта, может превышать несколько гигабайт. Как уже было показано в предыдущем разделе, пользователь может задавать достаточно сложные критерии отбора лучей для визуализации. Таким образом, получается, что чтение файла с сохраненными данными и выбор из них лучей, удовлетворяющих заданному критерию, является наиболее критичной процедурой для скорости визуализации распространения света. Поэтому именно алгоритм выбора лучей, удовлетворяющих критерию, должен быть реализован в многопотоковом варианте для обеспечения приемлемого времени реакции системы на действия пользователя.

В общем виде алгоритм выбора лучей, удовлетворяющих заданному критерию, представлен на рис. 2.

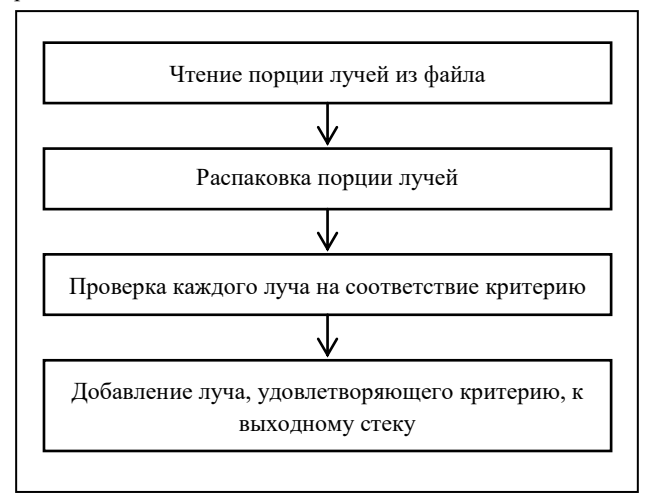

Рис. 2. Общий алгоритм выбора лучей по критерию.

На многоядерных компьютерах естественным подходом для ускорения обработки является параллельное использование нескольких потоков. Этот подход эффективно нами используется для прямой стохастической трассировки лучей [10]. Количество потоков выбирается, как правило, равным количеству виртуальных ядер компьютера. Ясно, что в процедуре, приведенной на рис. 2, только распаковка порции и проверка луча на соответствие критерию могут выполняться параллельно для разных порций лучей. Чтение порций лучей из файла должно выполняться последовательно, поскольку все потоки работают с одним файлом. Добавление найденного луча, удовлетворяющего критерию, в выходной стек также не может выполняться параллельно, поскольку стек является общим для всех потоков. Таким образом, мы приходим к многопотоковой схеме выбора лучей, удовлетворяющих заданному критерию, приведенной на рис. 3.

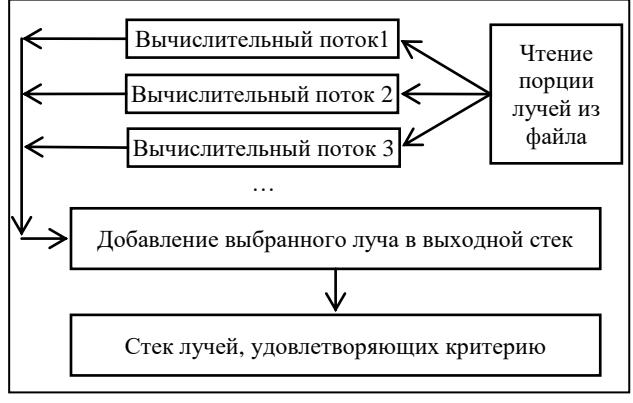

Рис. 3. Многопотоковой алгоритм выбора лучей по критерию

Процедура анализа трехмерной карты лучей стартует после того, как пользователь указал необходимые параметры критерия выбора лучей посредством графического диалога, приведенного на рис. 4.

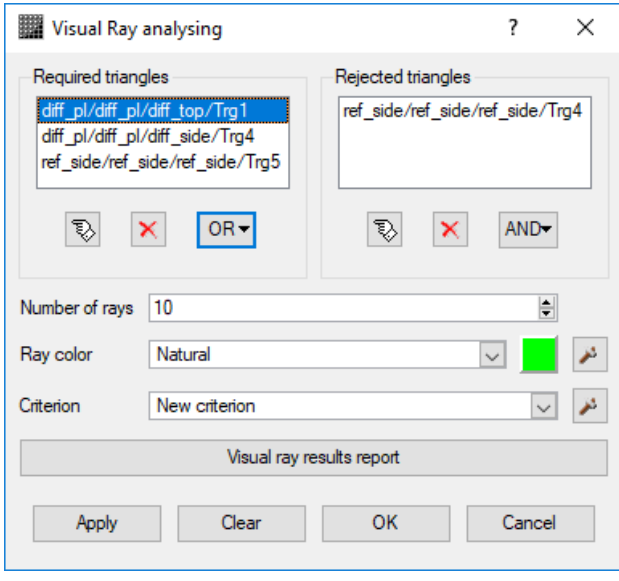

Рис. 4. Параметры процедуры анализа лучей.

В этом диалоге пользователь может установить треугольники, которые исследуемые лучи должны пересекать или не пересекать. Для выбранного списка треугольников можно установить условие **OR** или **AND,** то есть луч должен пересечь (или не пересечь) все треугольники из списка или хотя бы один. Дополнительное, более сложное условие критерия, может быть отредактировано в диалоге Visualization Criterion Editor (рис. 1). Пользователь может выбрать как естественный цвет отрезков лучей для визуализации так и искусственный, когда это более удобно с точки зрения восприятия информации.

Непосредственно процесс анализа и визуализации лучей начинается после нажатия кнопки **Apply**. Создаются все необходимые объекты для хранения результатов обработки данных, в частности, выходной стек лучей, открывается файл, в котором хранится карта лучей. А также создаются и запускаются вычислительные потоки для выбора лучей. Далее вся обработка данных осуществляется в вычислительных потоках, а главный поток только отражает прогресс этой обработки, указывая процент обработанных лучей.

Обработка лучей в каждом потоке осуществляется в соответствии со схемами алгоритма, приведенными на рисунках 2 и 3:

- 1. Считывается порция лучей из файла. Поскольку все потоки работают с одним файлом, то в этой функции для синхронизации потоков используется критическая секция. Поскольку чтение файла в современных компьютерах использует специальный сопроцессор ввода / вывода и кэш, то эта процедура практически не ограничивает работу потоков, которые распаковывают порции и проверяют критерии.
- 2. Полученная порция лучей распаковывается и осуществляется поиск лучей, удовлетворяющих заданному критерию.
- 3. Найденный луч, удовлетворяющий заданному критерию, добавляется в выходной стек в формате, пригодном для немедленной визуализации. Т.к. выходной стек является общим для всех вычислительных потоков, то это добавление также

осуществляется с использованием критической секции. Поскольку эта процедура сводится, в основном, к добавлению в стек указателя на объект, содержащий массив сегментов, и достаточно редко требуется больше нескольких сотен таких лучей, то время ее выполнения мало и не задерживает работу основных вычислительных потоков.

## **4. Результаты**

Эффективность построенной процедуры можно охарактеризовать следующими цифрами. Для файла, содержащего ~50 миллионов лучей (~450 миллионов сегментов), время полной обработки трехмерной карты лучей на компьютере Intel Core(TM) i7–4770 c четырьмя физическими ядрами и восемью потоками (с использованием Hyper Threading) составляет ~40 секунд. Файл в данном случае обрабатывался полностью, поскольку заказанное число лучей, удовлетворяющих заданному критерию, так и не было достигнуто. В файле содержались спектральные данные, т.к. само моделирование освещенности использовало 33 длины волны видимого спектра света, поэтому размер файла был ~6 Gb. В большинстве практических случаев достаточно обработать несколько миллионов лучей, тогда обработка и визуализация выбранных лучей осуществляется в реальном времени.

На рис. 5 приведена зависимость скорости обработки трехмерной карты лучей от количества используемых потоков для указанного выше компьютера. Видно, что предложенный алгоритм хорошо масштабируется при увеличении числа используемых процессоров. Даже использование виртуальных процессоров (добавление 5, 6, 7 и 8 потоков) дает заметное увеличение скорости обработки.

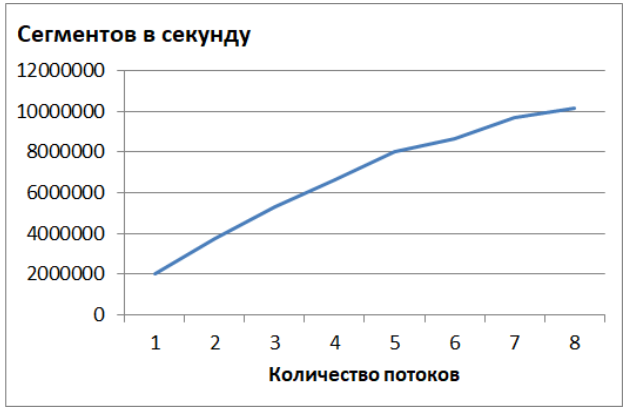

Рис. 5. Зависимость скорости обработки трехмерной карты лучей от количества используемых потоков.

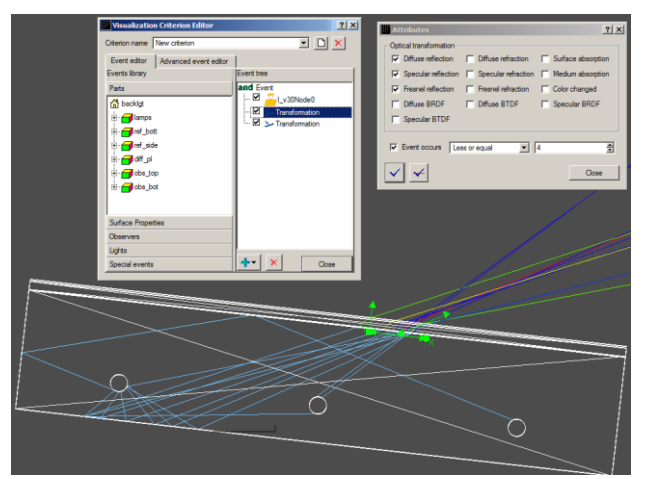

Рис. 6. Пример визуализации лучей.

На рис. 6 приведен пример визуализации выбранных лучей в соответствии с заданным критерием. Лучи меняют цвет, поскольку материалы сцены обладают дисперсией оптических характеристик, а стохастическая трассировка использует «русскую рулетку» для выбора длины волны после соответствующего события.

#### **5. Заключение**

Визуализация процесса моделирования освещенности посредством рисования траекторий лучей света в исследуемой сцене является востребованным средством анализа оптических систем, в частности, в задачах обнаружения паразитного света. Само моделирование требует больших вычислительных ресурсов, поэтому анализ в процессе моделирования не может выполняться в интерактивном режиме. Однако механизм предварительно рассчитанных трехмерных карт лучей позволяет проводить анализ сцены на этапе постобработки. И здесь конструкторы оптических систем хотели бы получать максимально быструю реакцию программы на заданные условия.

Предложенный алгоритм распараллеливания процесса постобработки лучей позволил обеспечить в большинстве практических случаев выборку лучей из трехмерных карт и их визуализацию в реальном времени. Только для очень больших карт размером в несколько гигабайт, как правило, спектральных, и при использовании сложных критериев, требующих обработку всего файла, время визуализации может достигать нескольких минут.

## **6. Литература**

- [1] Pharr M., Humphreys G.. Physically Based Rendering. Second Edition: From Theory to Implementation. Morgan Kaufmann Publishers Inc., San Francisco, CA, USA. 2010*.*
- [2] Bogdanov, N., Zhdanov, D., Potemin, I., & Zhdanov, A. (2017). Design of Ergonomic Illumination Systems for Cultural, Medical, Educational Facilities. The Educational Review, USA,  $1(4)$ , 85-90. [http://dx.doi.org/10.26855/er.2017.04.001](http://www.hillpublisher.com/er201704/34.html#t3)
- [3] Tsirikoglolu A., Kronander J., Wrenninge M., Unger J. "Procedural modeling and physically based rendering for synthetic data generation in automotive applications," arXiv preprint arXiv:1710.06270, 2017
- [4] McCormac J., Handa A., Leutenegger S., Davison A. SceneNet RGB-D: 5M Photorealistic Images of Synthetic Indoor Trajectories with Ground Truth // The IEEE International Conference on Computer Vision (ICCV

2017).

- [5] Rozantsev A, Lepetit V., Fua P. On rendering synthetic images for training an object detector // Comput. Vis. Image Underst. 137, C (August 2015), 24-37. DOI: http://dx.doi.org/10.1016/j.cviu.2014.12.006.
- [6] Wernert E.. A unified environment for presenting, developing and analyzing graphics algorithms // Computer Graphics, vol. 31, № 3, 1997, pp. 26-28.
- [7] Волобой А.Г., Галактионов В.А., Жданов А.Д., Жданов Д.Д.. Средства визуализации распространения световых лучей в задачах проектирования оптических систем // "Информационные технологии и вычислительные системы, № 4, 2009, с. 28-39.
- [8] Barladyan B., Shapiro L., Voloboy A. Ray maps technique for effective interrogation of results of MCRT simulation *// Conference proceedings of 21-th International Conference on Computer Graphics and Vision GraphiCon-2011, Moscow State University, September 26-30, 2011, Moscow, Russia, p.46-49.*
- [9] Kopylov E., Dmitriev K.. Light propagation visualization as a tool for 3D scene analysis in lighting design // Computers & Graphics, vol. 24, № 1, 2000, pp. 31-39.
- [10] Барладян Б.Х., Шапиро Л.З., Денисов Е.Ю.,. Волобой. А.Г Эффективный многопотоковый алгоритм расчета глобальной освещенности // Программирование, № 4, 2017, с. 3-12.

## Об авторах

Борис Хаимович Барладян, к.т.н., с.н.с., ИПМ им. М.В. Келдыша РАН.

E-mail: obb@gin.keldysh.ru

Елисей Дмитриевич Бирюков, м.н.с., ИПМ им. М.В. Келдыша РАН.

E-mail: peb@gin.keldysh.ru

Алексей Геннадьевич Волобой, д.ф.-м.н., в.н.с., ИПМ им. М.В. Келдыша РАН.

- E-mail: voloboy@gin.keldysh.ru
- Лев Залманович Шапиро, к.т.н., с.н.с., ИПМ им. М.В. Келдыша РАН.

E-mail: pls@gin.keldysh.ru